Opérations **Opérations** Calculatrice leuler des c Calculatrice m avec résultat décimal

## **Technique**

 Lorsque le reste de la division euclidienne **n'est pas nul** (égal à 0), on peut continuer la division et obtenir (parfois) un résultat décimal. Pour cela :

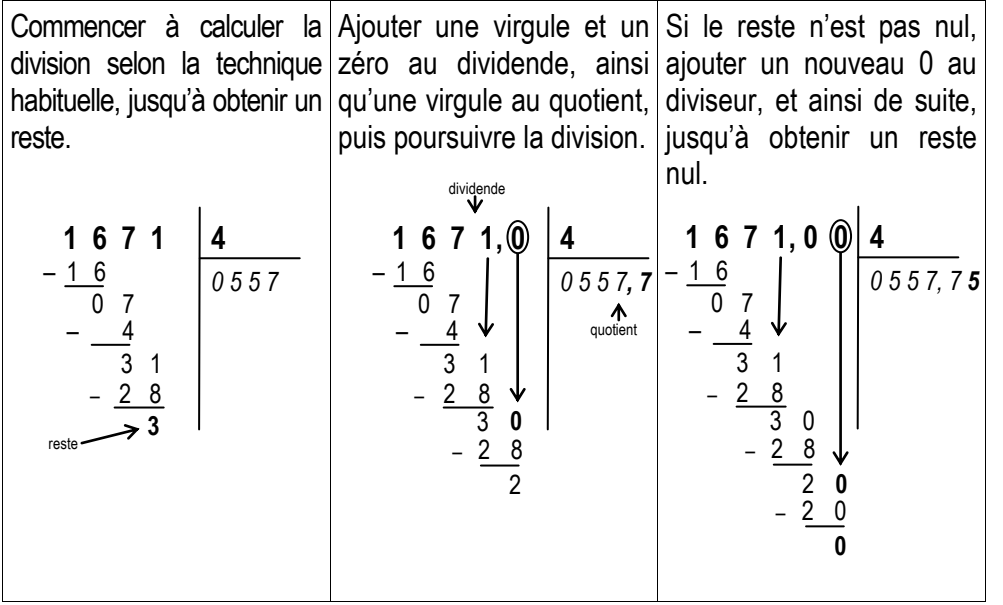

\* Attention : certaines divisions ne se terminent pas, car il y a un nombre infini de chiffres après la virgule. C'est le cas, par exemple, de  $10 \div 3$ . On évite alors d'utiliser le signe = et on utilise à la place les signes □ ou ≃ car on doit tronquer le résultat.

**Exemples : 10 ÷ 3**  $\simeq$  **3,3 ou 10 ÷ 3**  $\simeq$  **3,33 ou 10 ÷ 3**  $\simeq$  **3,33333333333333** 

\* Lorsque l'on **tronque** un résultat, il convient de l'arrondir en fonction du chiffre qui suit celui que l'on souhaite conserver. Si celui-ci est supérieur ou égal à 5, on ajoute 1 au dernier chiffre conservé, sinon on le garde tel quel.

Exemple  $: 20 \div 3 \simeq 6,66666666 \succ 20 \div 3 \simeq 6,67$ 

 Lorsque l'on a repéré qu'une **séquence de chiffres** se répète dans la partie décimale du résultat, on peut la souligner et utiliser le signe **=** .

**Exemples :**  $10 \div 3 = 3,333$  ou encore  $24 \div 7 = 3,428571428571$ 

## **Exercices**

Pose et calcule les divisions suivantes.

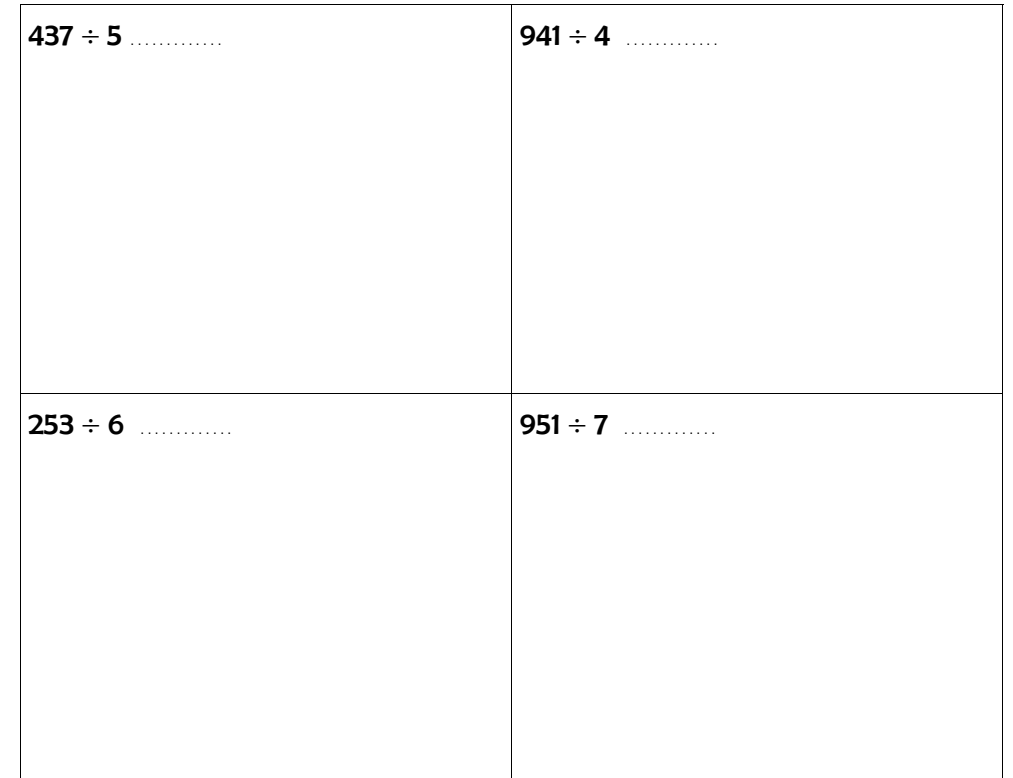

 Lorsque l'on doit diviser un nombre à virgule par un entier, on procède de la même manière, mais on ajoute la virgule au quotient au moment où l'on abaisse le **chiffre des dixièmes** du dividende (le premier après la virgule).

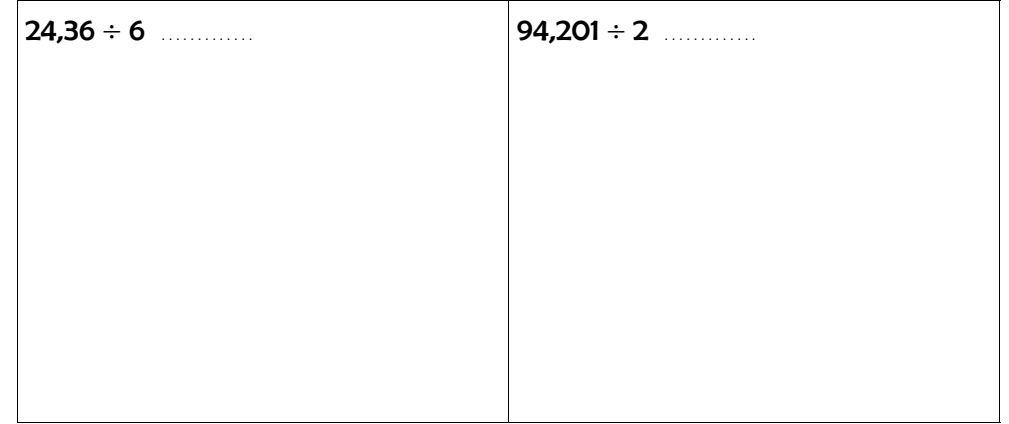